## 大阪府電子入札 操作説明

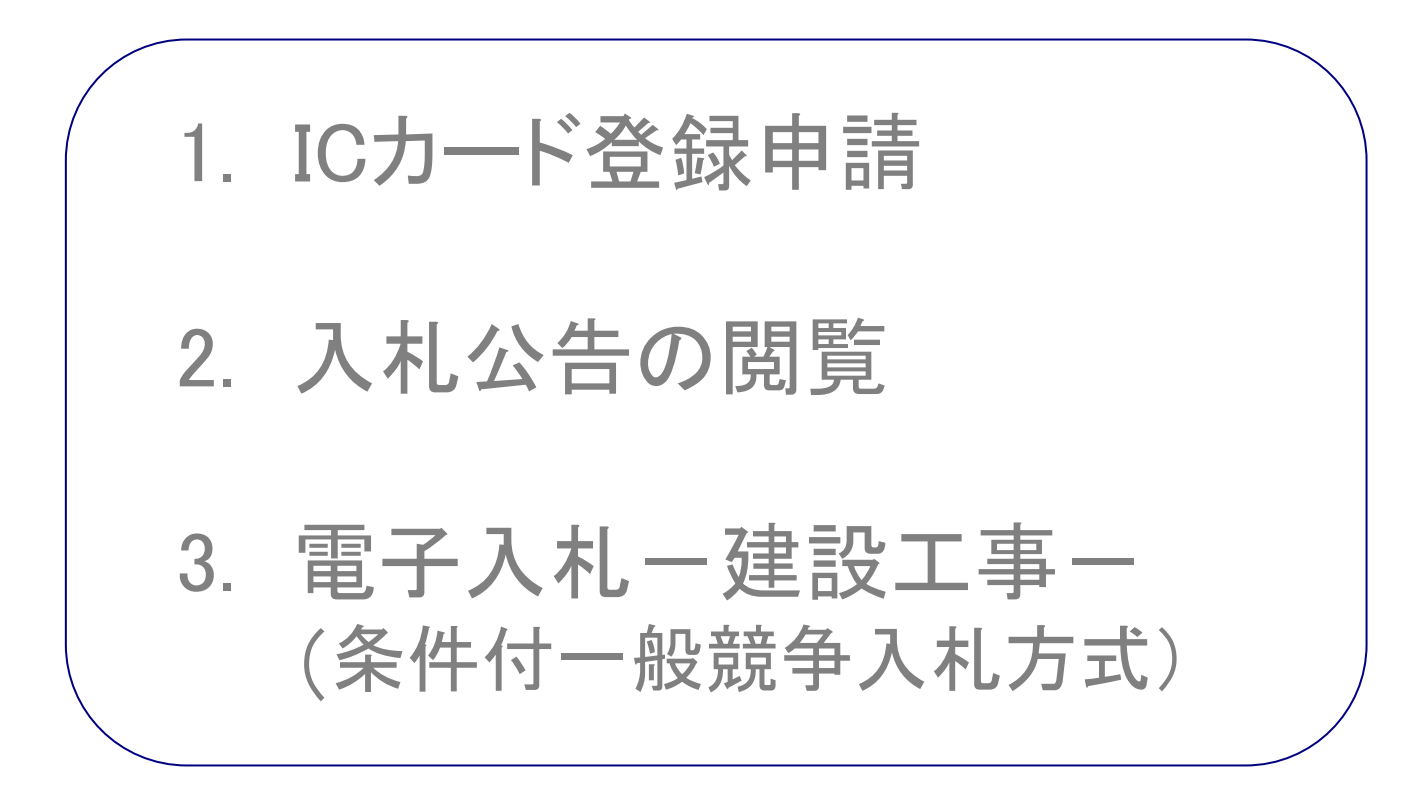

## 平成21年11月6日

目次

- 1. ICカード登録申請 ・・・・・・・・・・・・・・・・スライド 3
- 2. 入札公告の閲覧 ・・・・・・・・・・・・・・・・・スライド18
- 3. 電子入札-建設工事 条件付一般競争入札方式 ・・・・・・・・・スライド30

1.ICカード登録申請

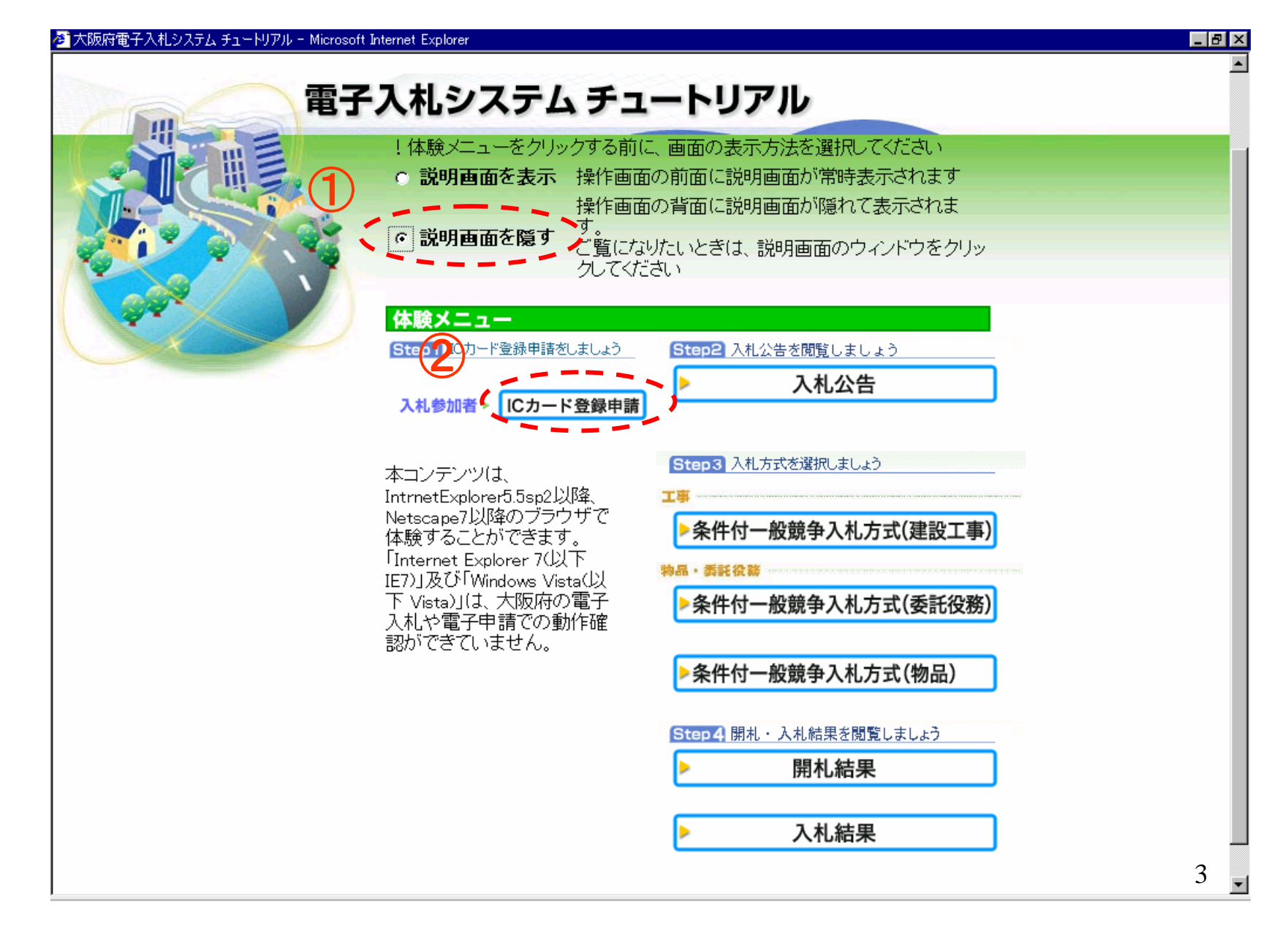

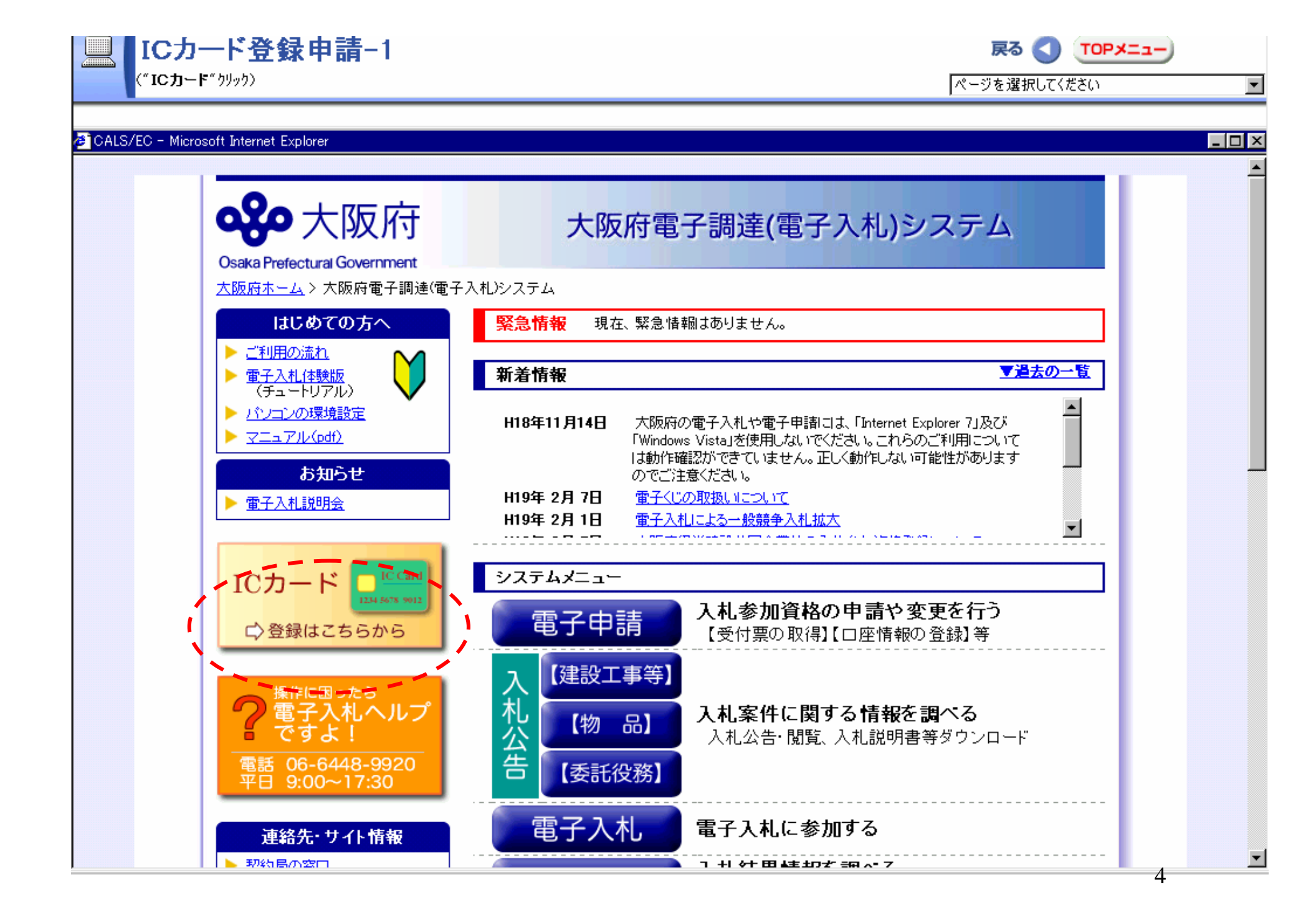

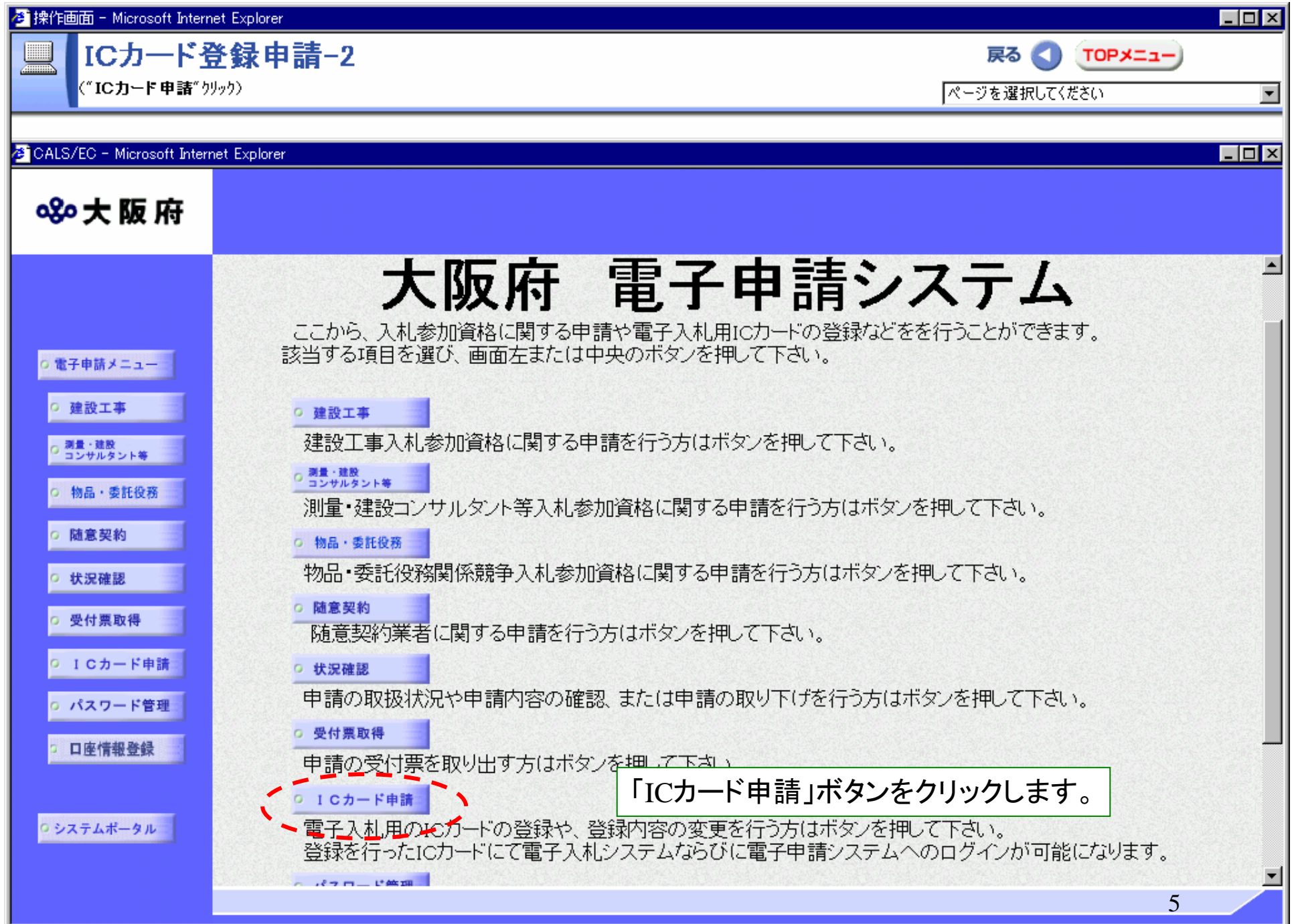

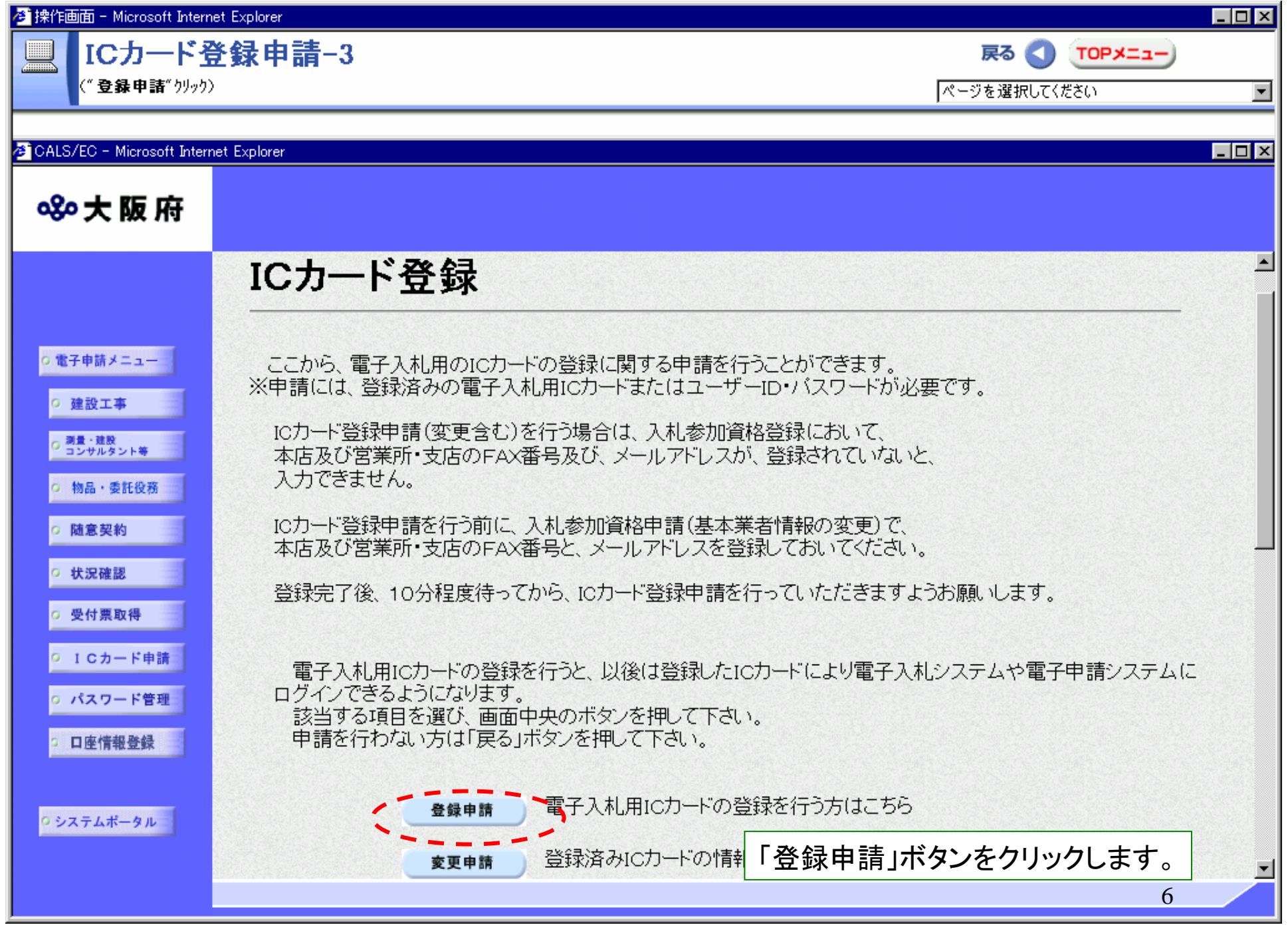

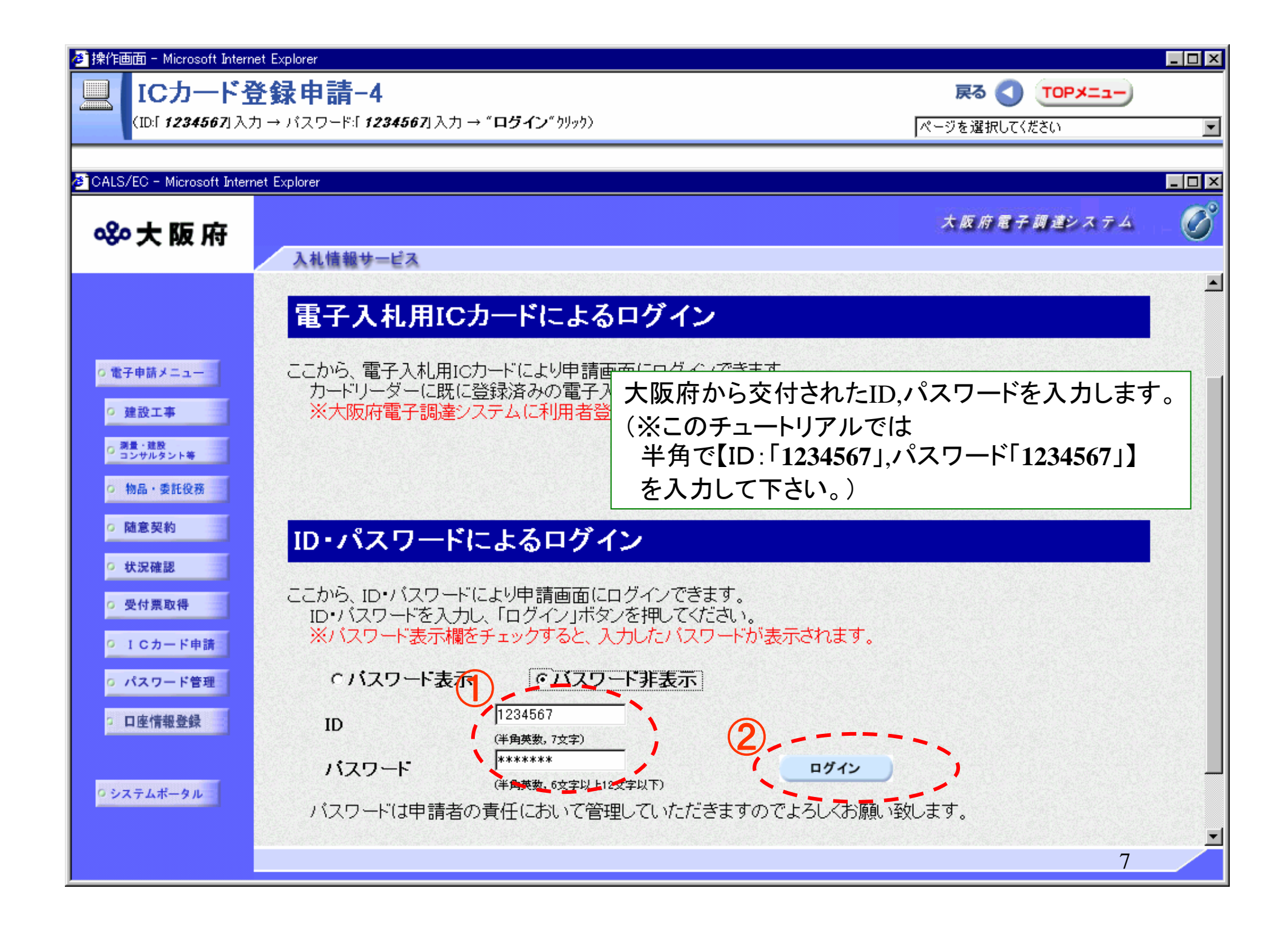

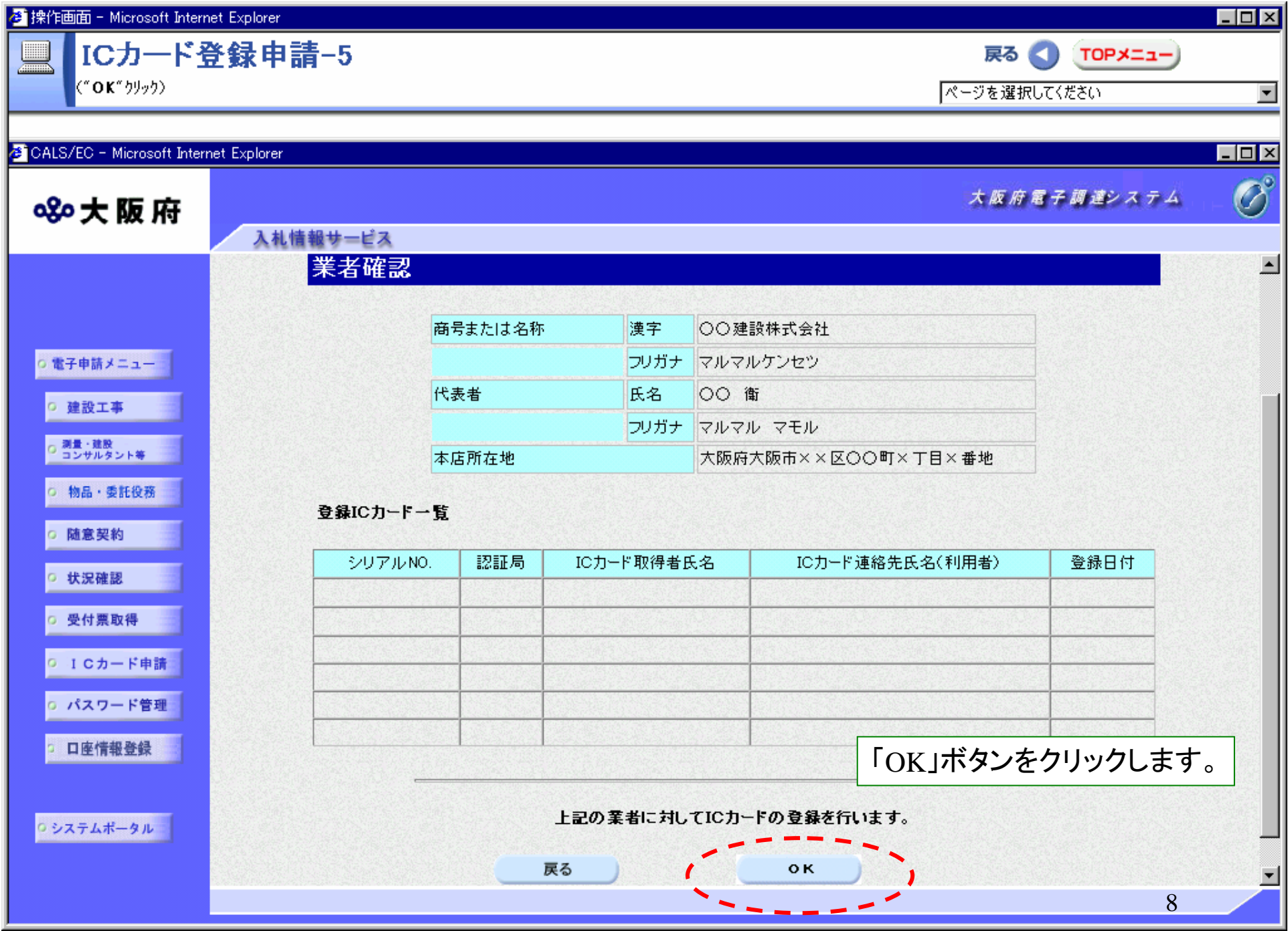

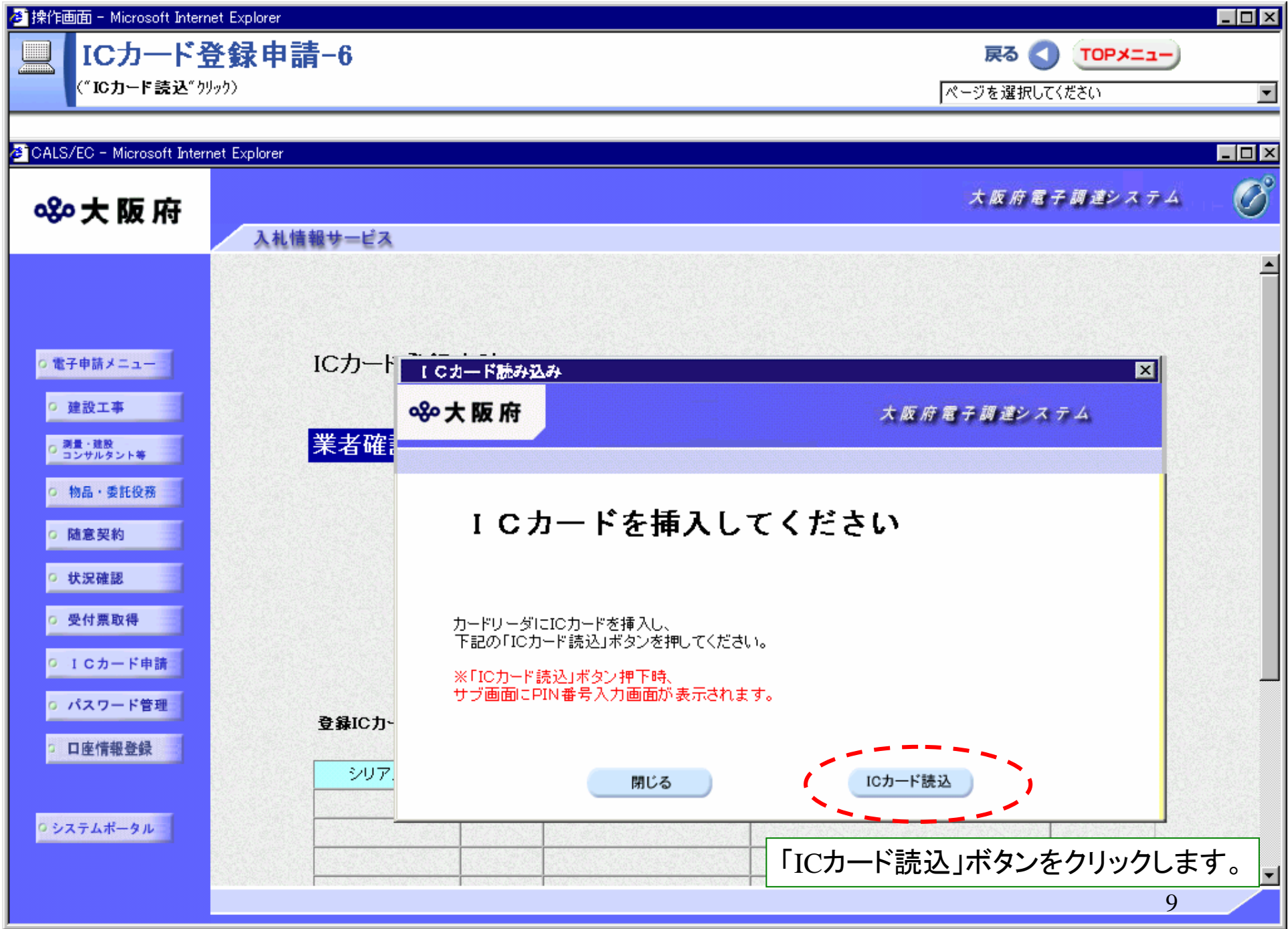

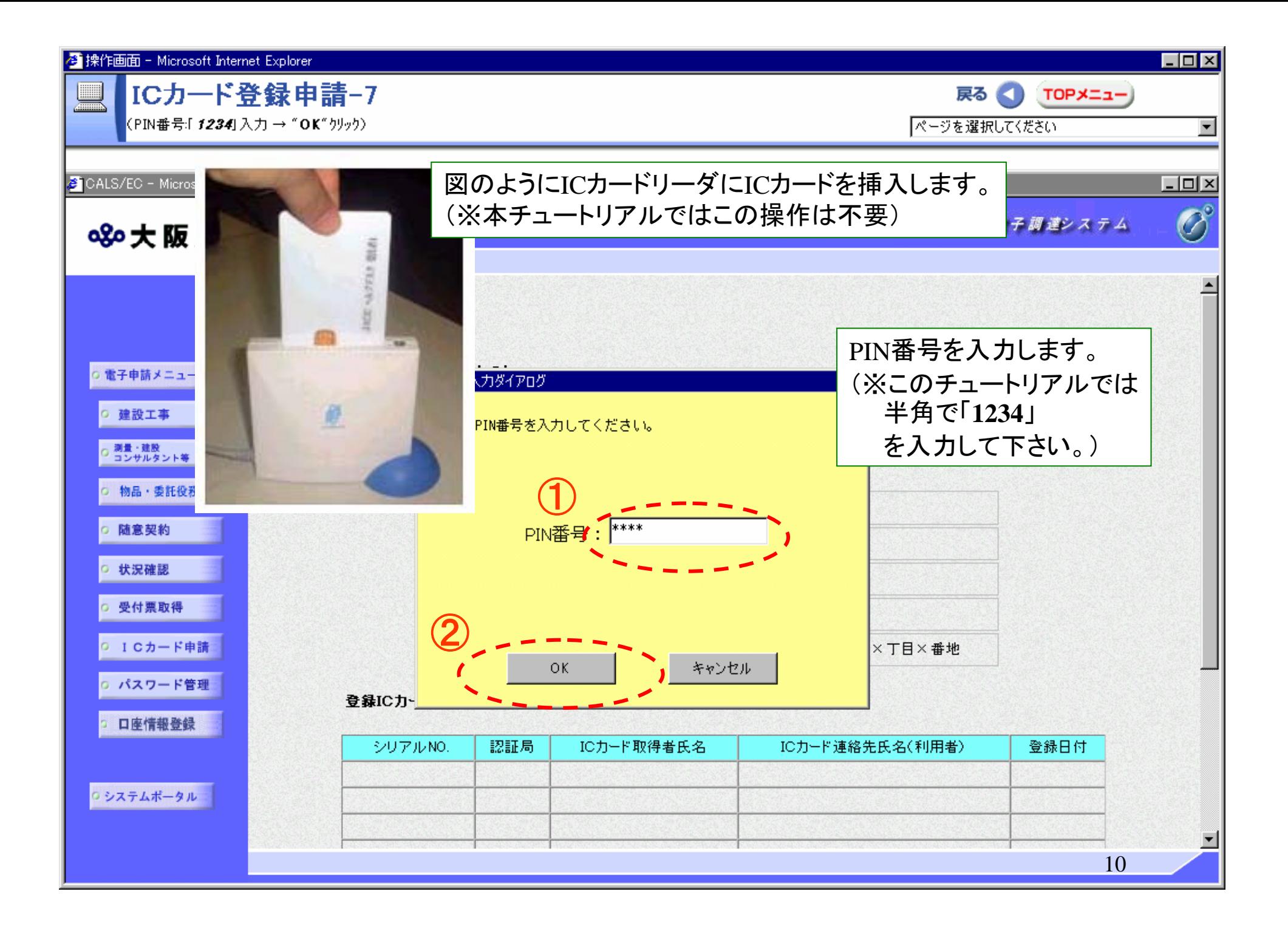

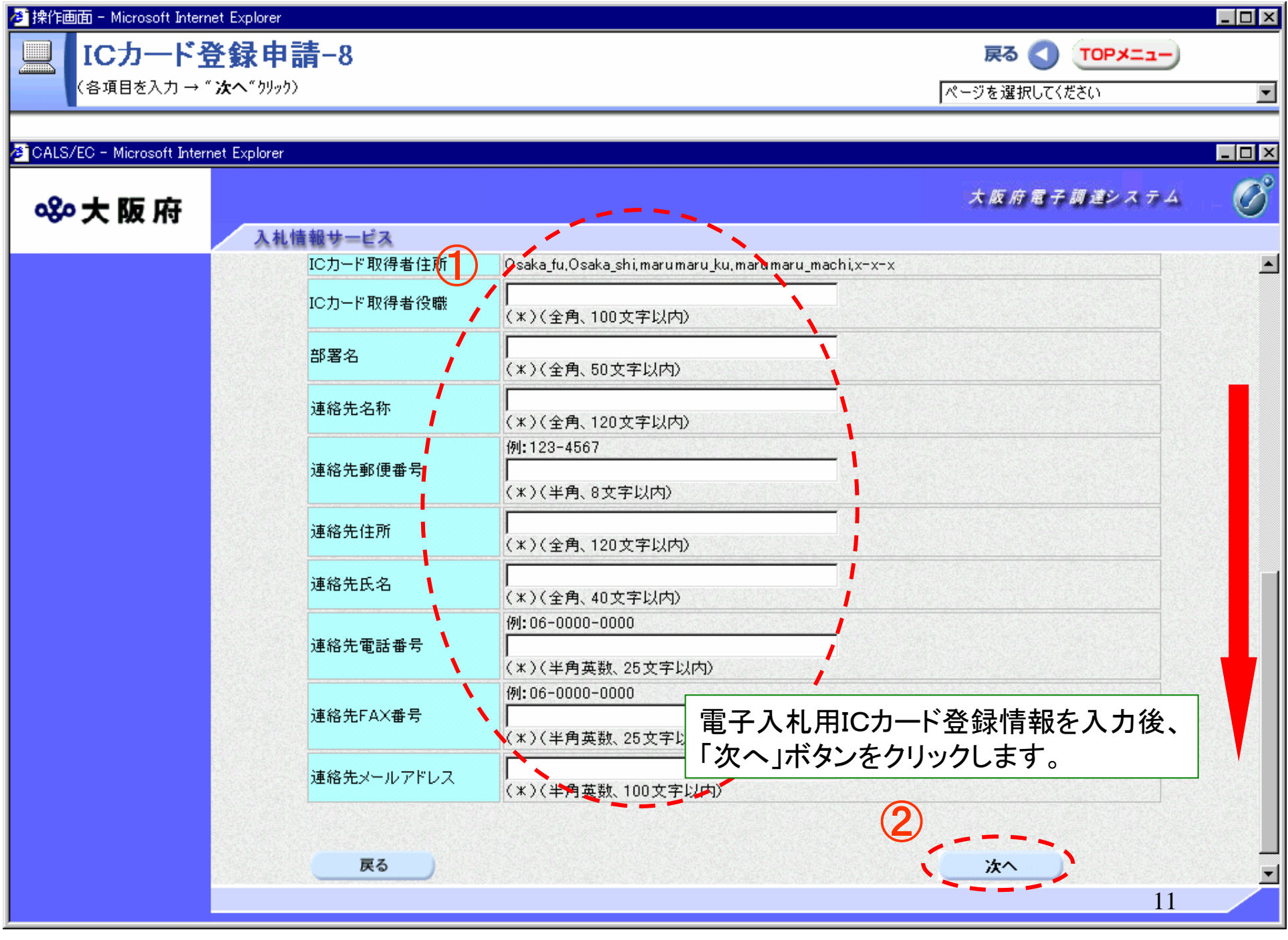

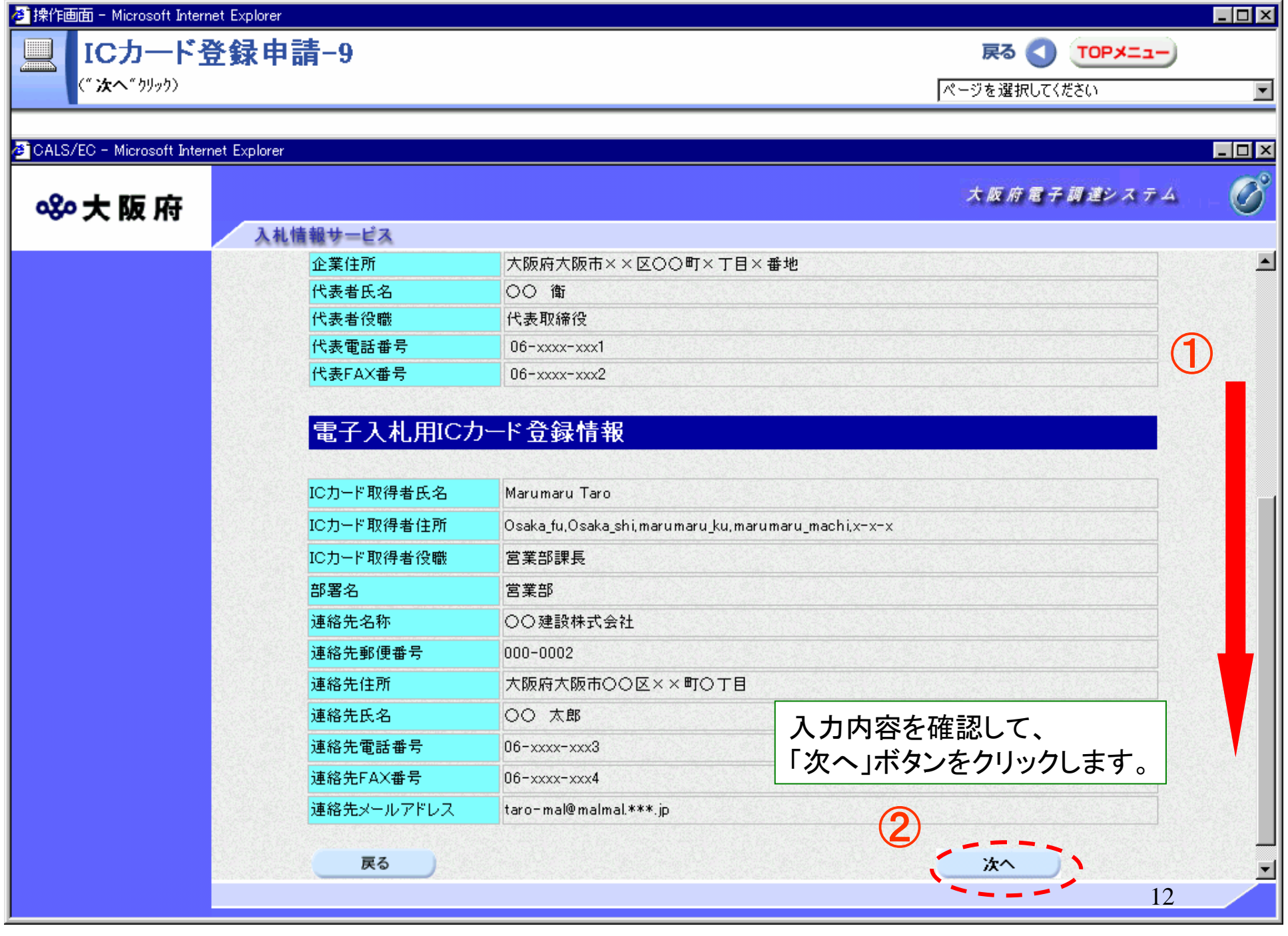

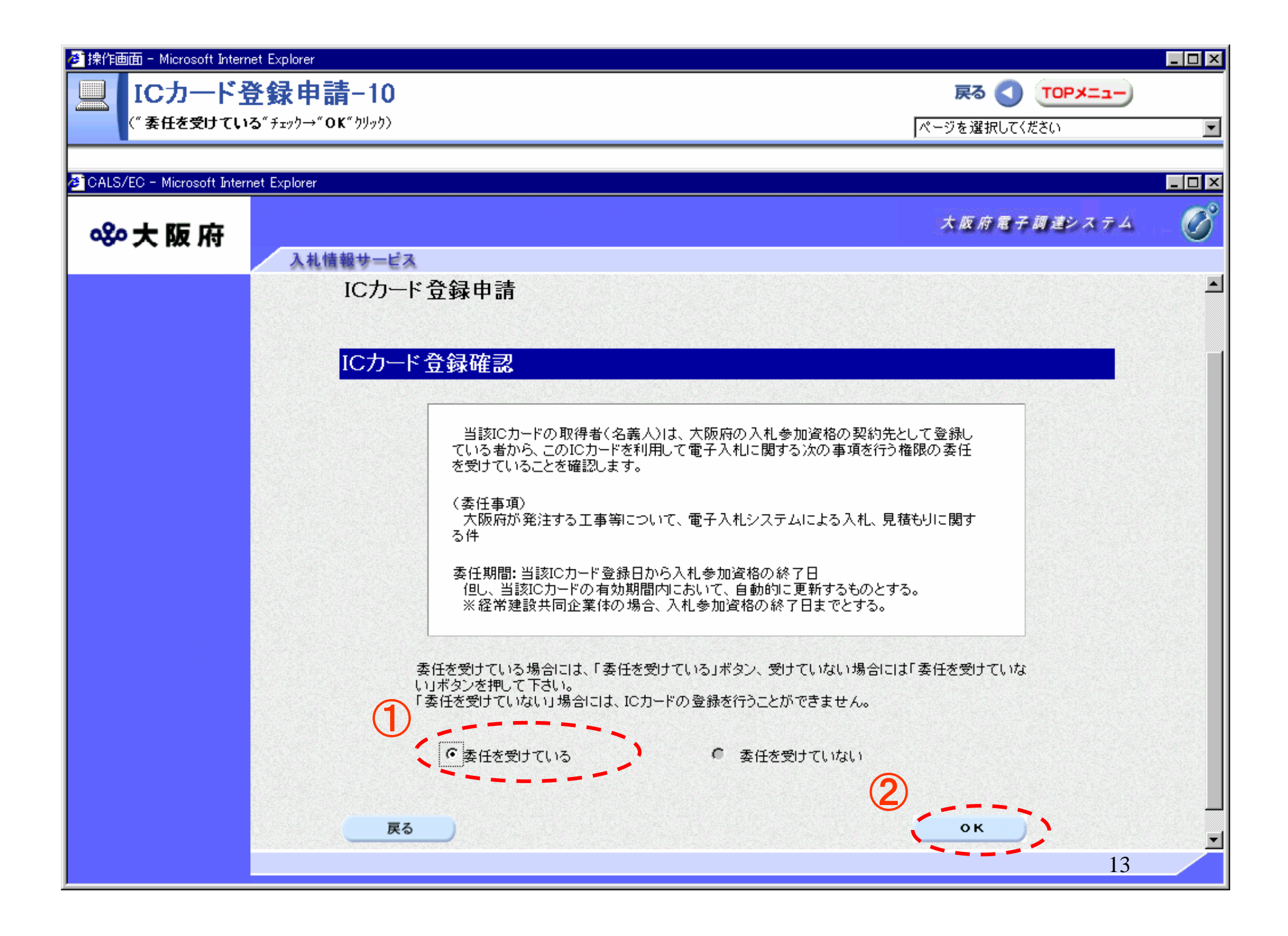

## ICカード登録申請-11

("閉じる"クリック)

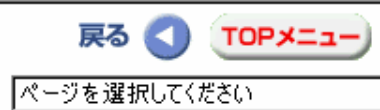

 $\overline{\phantom{a}}$ 

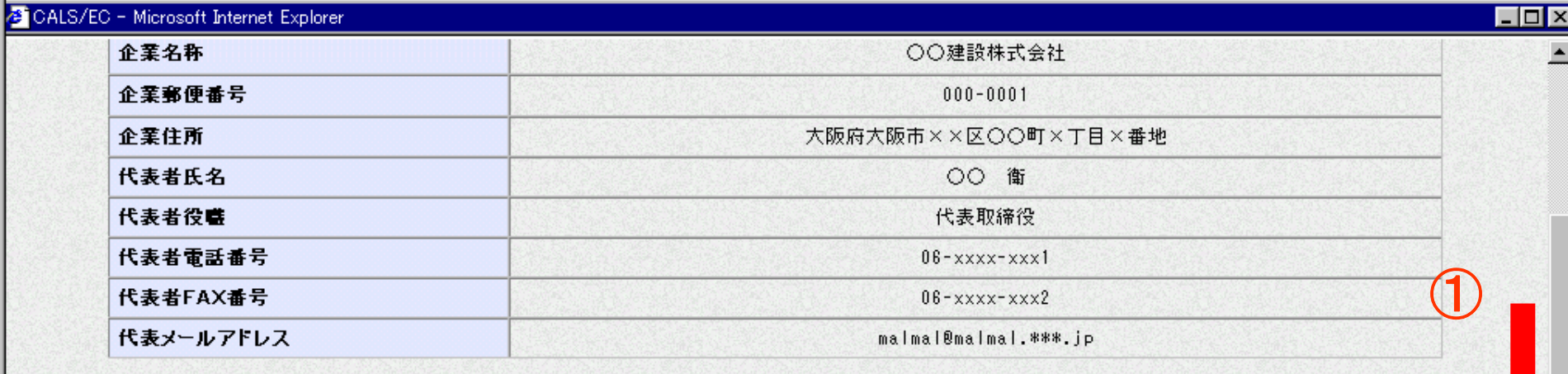

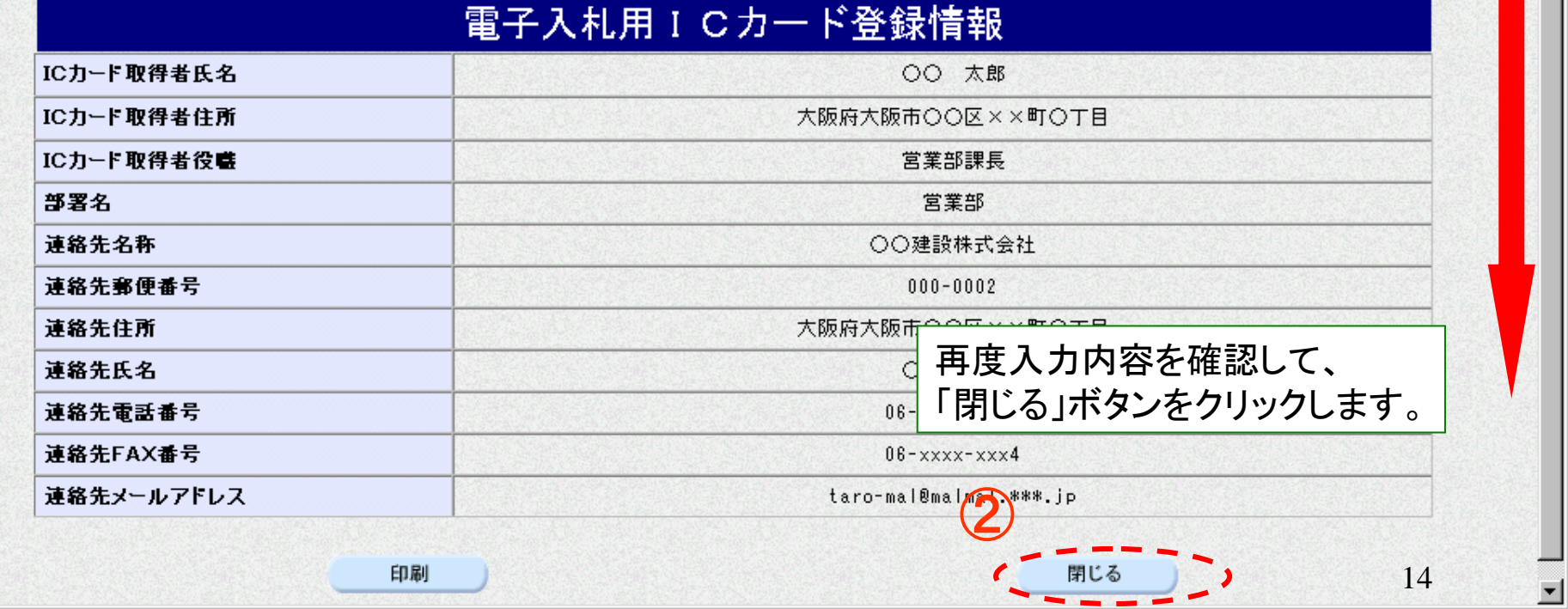

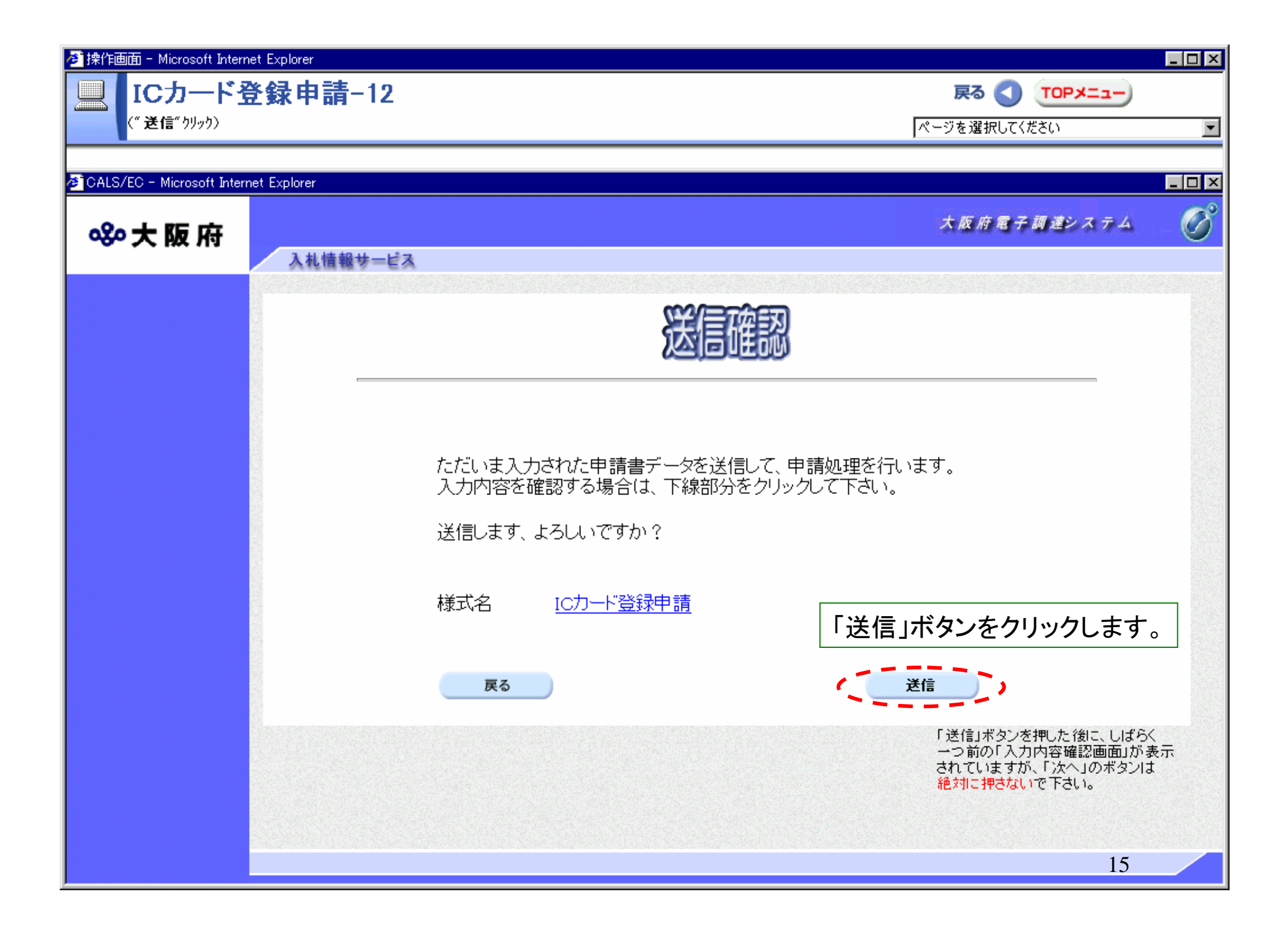

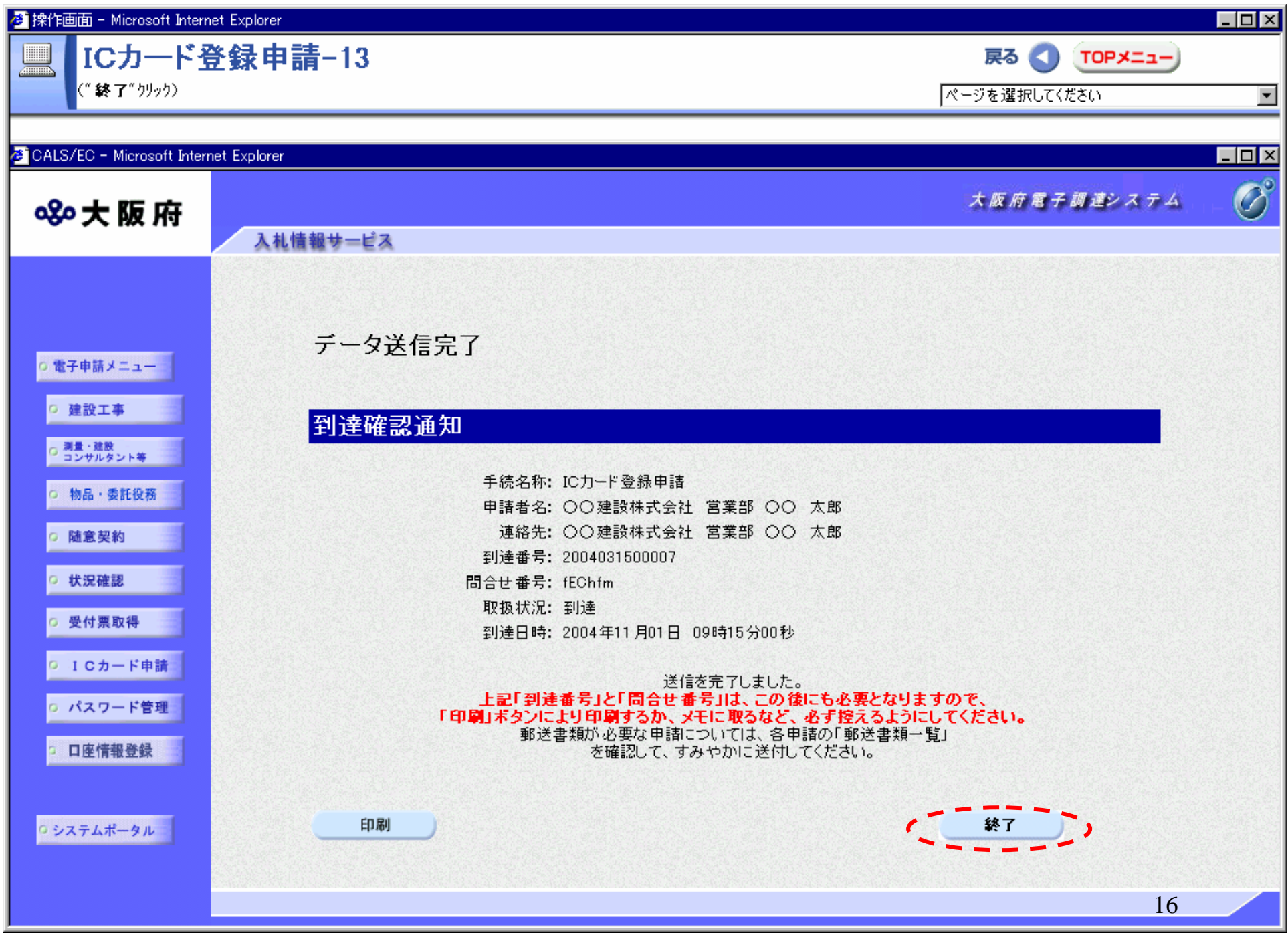

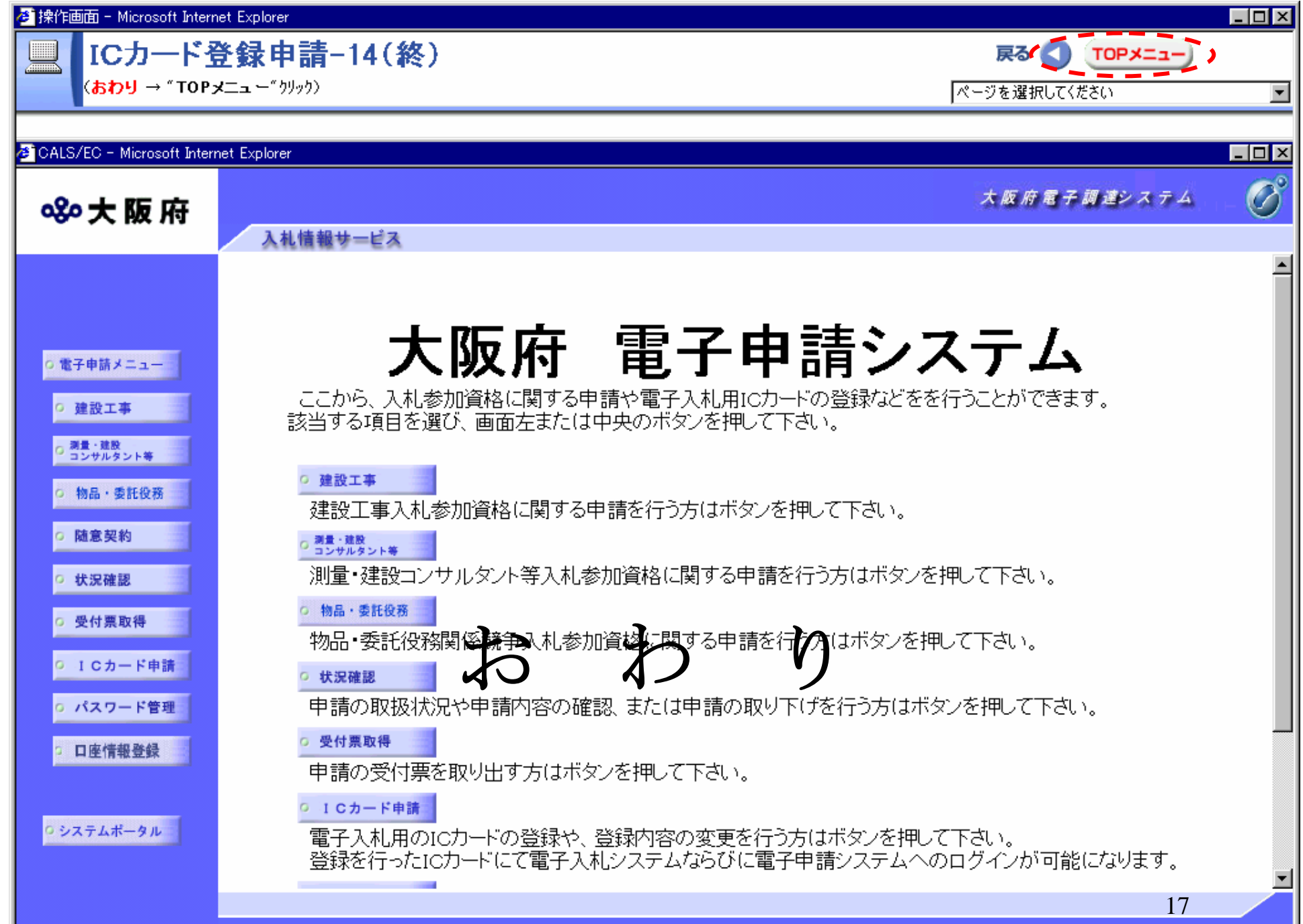